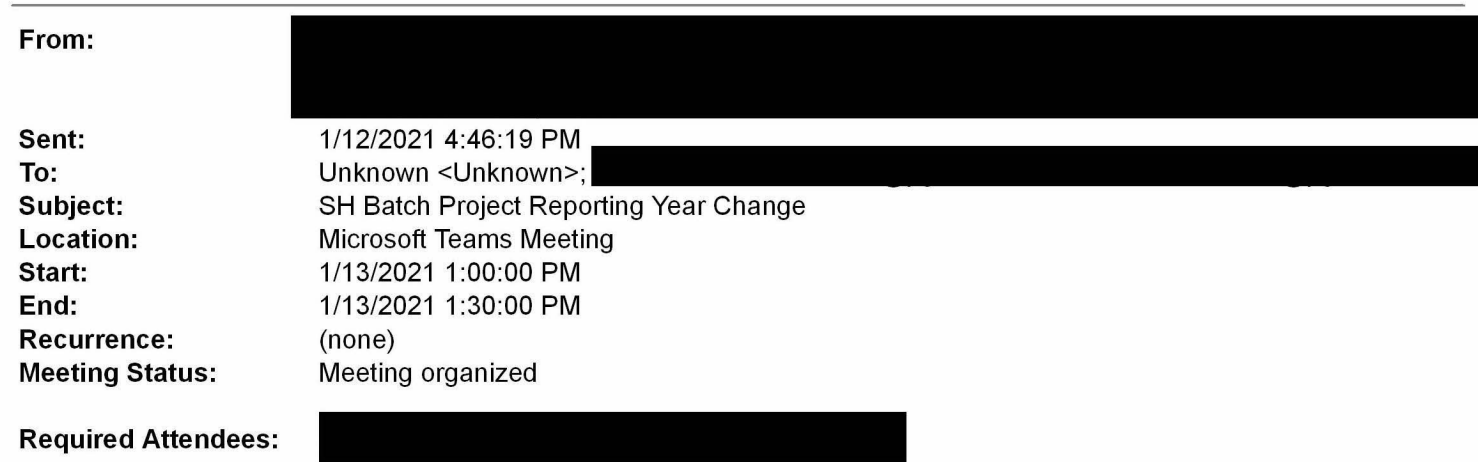

<sup>I</sup> need to discuss the best way to make Project Reporting Year changes to the projects below

# Change to 2020

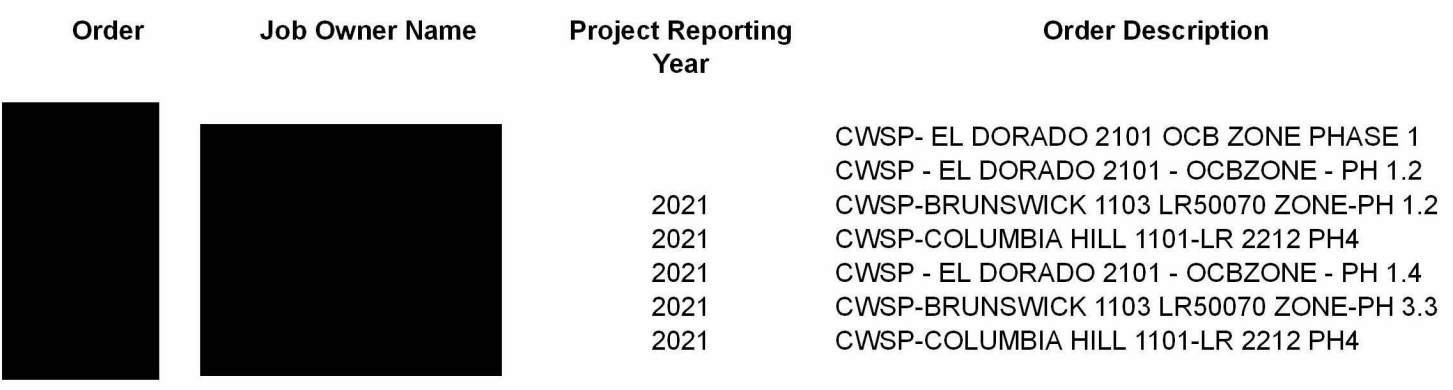

# Change to 2022

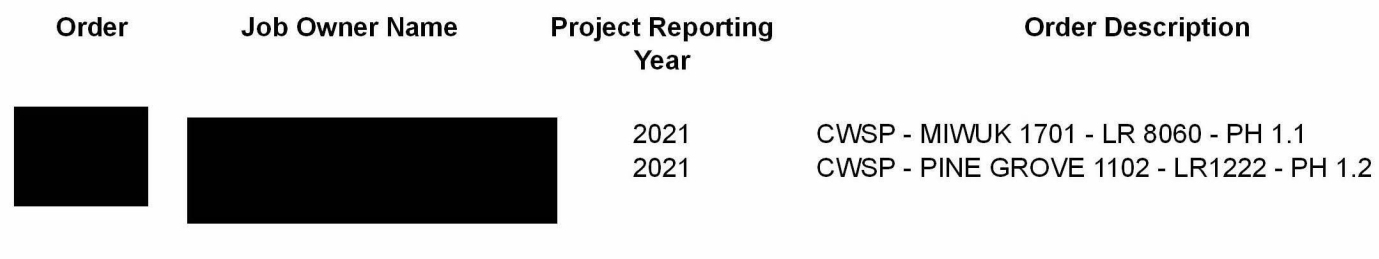

# Change to 2021

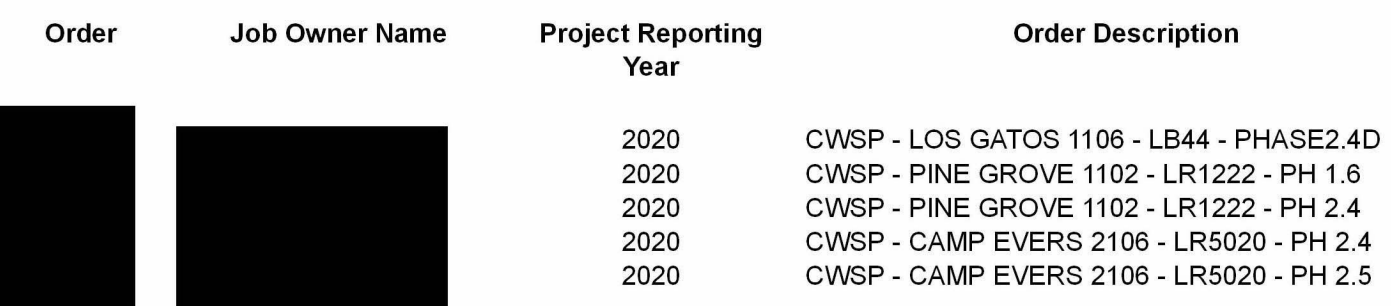

# PGE-DIXIE-NDCAL-000017248

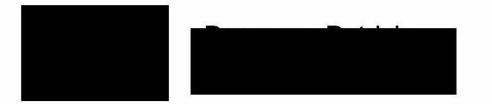

#### 2020 CWSP-MIWUK 1702-LR 6018-PHASE 1.3 2020 SILVERADO 2105 WIRE DOWN - PH 3

#### Change to Blank / Future

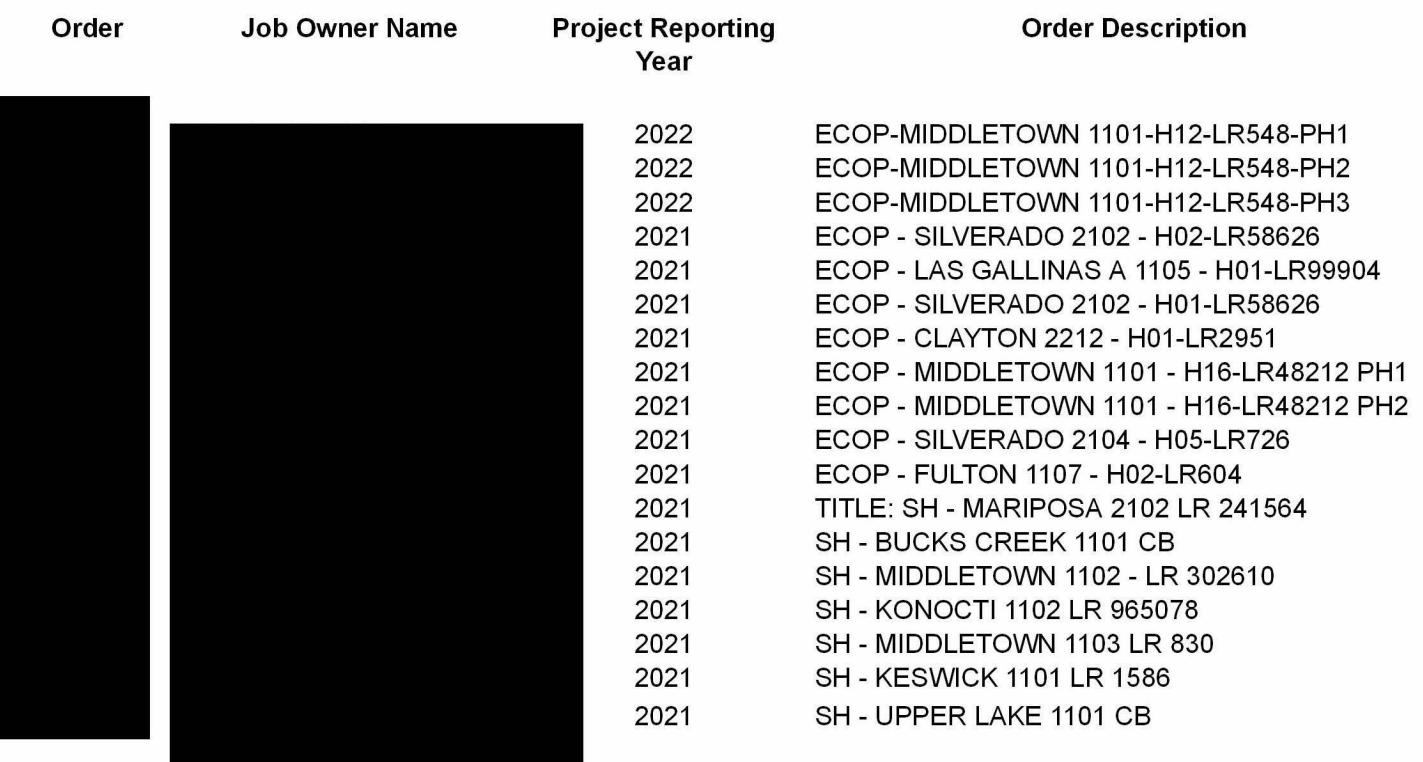

# Microsoft Teams meeting

### Join on your computer or mobile app

Click here to join the meeting

### Or call in (audio only)

Find a local number | Reset PIN

Need Help with Teams? Click on the Help option in this invite to connect you directly to our Teams at PG&E Training site

Learn More | Help | Meeting options